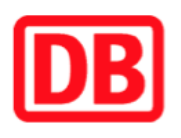

## **Umgebungsplan**

## **Schalkau**

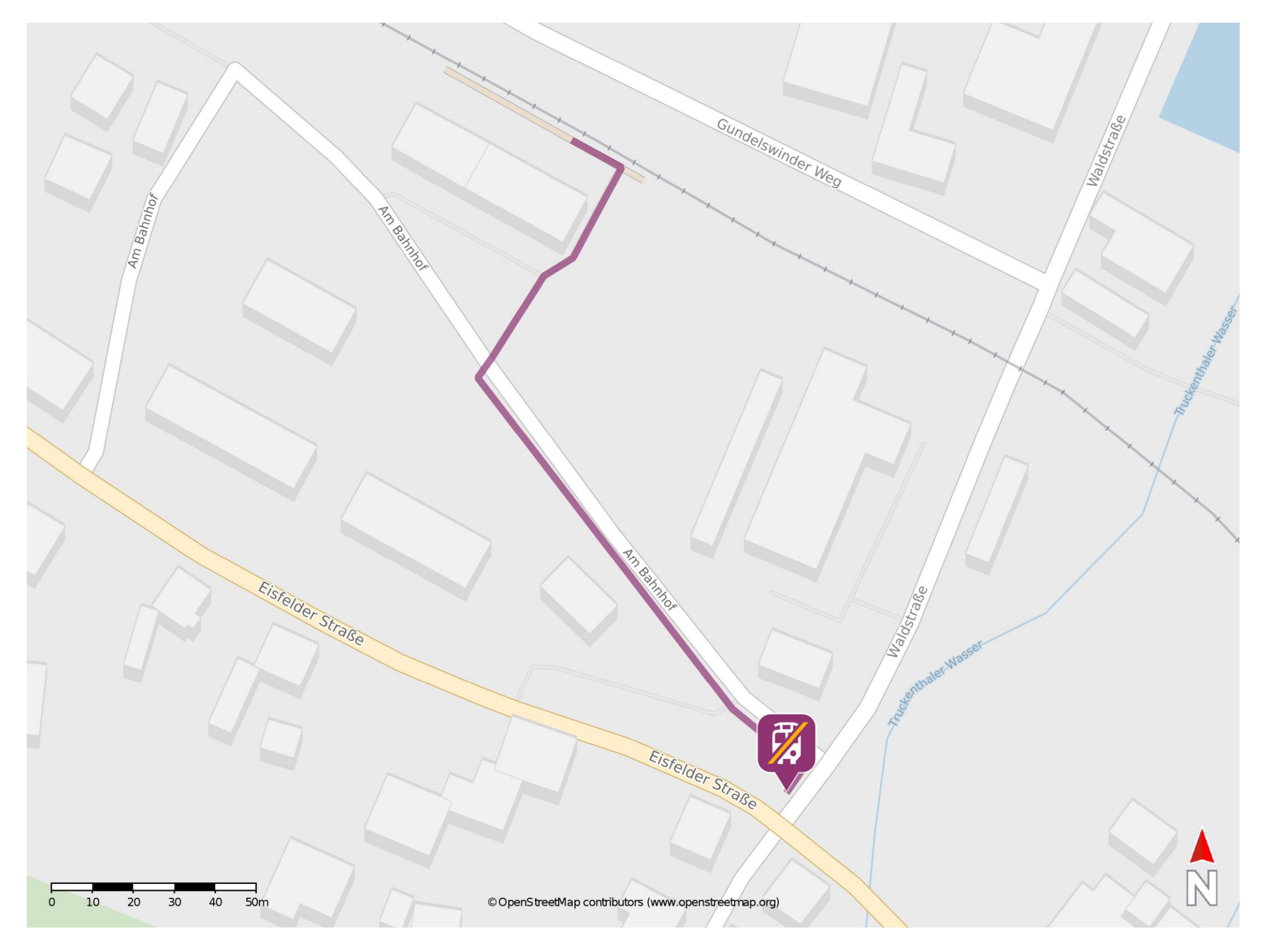

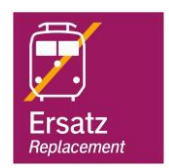

## **Wegbeschreibung Schienenersatzverkehr \***

Verlassen Sie den Bahnsteig und begeben Sie sich an die Straße Am Bahnhof. Biegen Sie nach links ab und folgen Sie dem Straßenverlauf bis zur Kreuzung Waldstraße/ Eisfelder Straße. Die Ersatzhaltestelle befindet sich an der Bushaltestelle Eisfelder Straße.

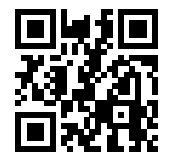

Im QR Code sind die Koordinaten der Ersatzhaltestelle hinterlegt. \* Fahrradmitnahme im Schienenersatzverkehr nur begrenzt möglich.

20.08.2020, V1.5 **Bahnhofsmanagement Chemnitz** Bahnhofsmanagement Chemnitz Bahnhof.de / DB Bahnhof live App barrierefrei nicht barrierefrei